## **New desktops for CS Department**

1/1

The department is replacing all Ph.D. student desktops.

## **Desktop details**

The new desktops will have:

- Faster, newer generation Intel processors with 8 cores/ 16 hyperthreads
- Faster 16GB memory
- Faster 512GB SSDs rather than hard disks .
- All new desktops will have non-routable IP addresses. As a result, the desktops will not be directly addressable from outside the campus network. They will use NAT to reach the Internet in the same way that your devices do when they are connected to the campus wireless network. You will be able to connect to them via SSH from them by logging into another campus machine (for instance: linux.cs.uchicago.edu) and using SSH from there or by creating a proxy or tunnel as described here. If you require other services to be available outside the campus network, please speak to Techstaff and we can make arrangements after your current desktop has been decommissioned.

## **Desktop roles**

The desktops will have two management roles:

- Managed by Techstaff: Techstaff installs, configures, and maintains the operating system.
- Self-managed: The student will be given a new desktop and will be responsible for configuring, building, and maintaining their own operating system. Each system will require that a techstaff account will be created with sudo privilege for the purpose of being able to inventory the system and in case of a security incident or problem that requires immediate action to prevent problems for others on the network.

From: https://howto.cs.uchicago.edu/ - How do I?

Permanent link: https://howto.cs.uchicago.edu/techstaff:desktop\_upgrade?rev=1577743877

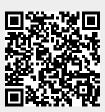

Last update: 2019/12/30 16:11